# **Linux Kernel Autotuning**

**Cong Wang, Jasmine Mou System Technologies & Engineering**

## **In ByteDance字节跳动**

- **1. Why Autotuning**
- **2. Why Machine Learning**
- **3. Machine Learning Approaches for Optimization**
- **4. Statistical Performance Evaluation**
- **5. Our Use Cases**
- **6. Kernel Machine Learning**

#### **Disclaimer**

- Please don't ask me machine learning questions.
- I am trying to kill our jobs, just kidding…

## **Why Autotuning?**

- Liberate human engineers from tuning performance for each individual workload.
- Make better decisions with historical data when humans struggle.
- Find a more optimal solution than current heuristic method for a specific workload.
- How:
	- Rule based/heuristics
	- Machine learning based

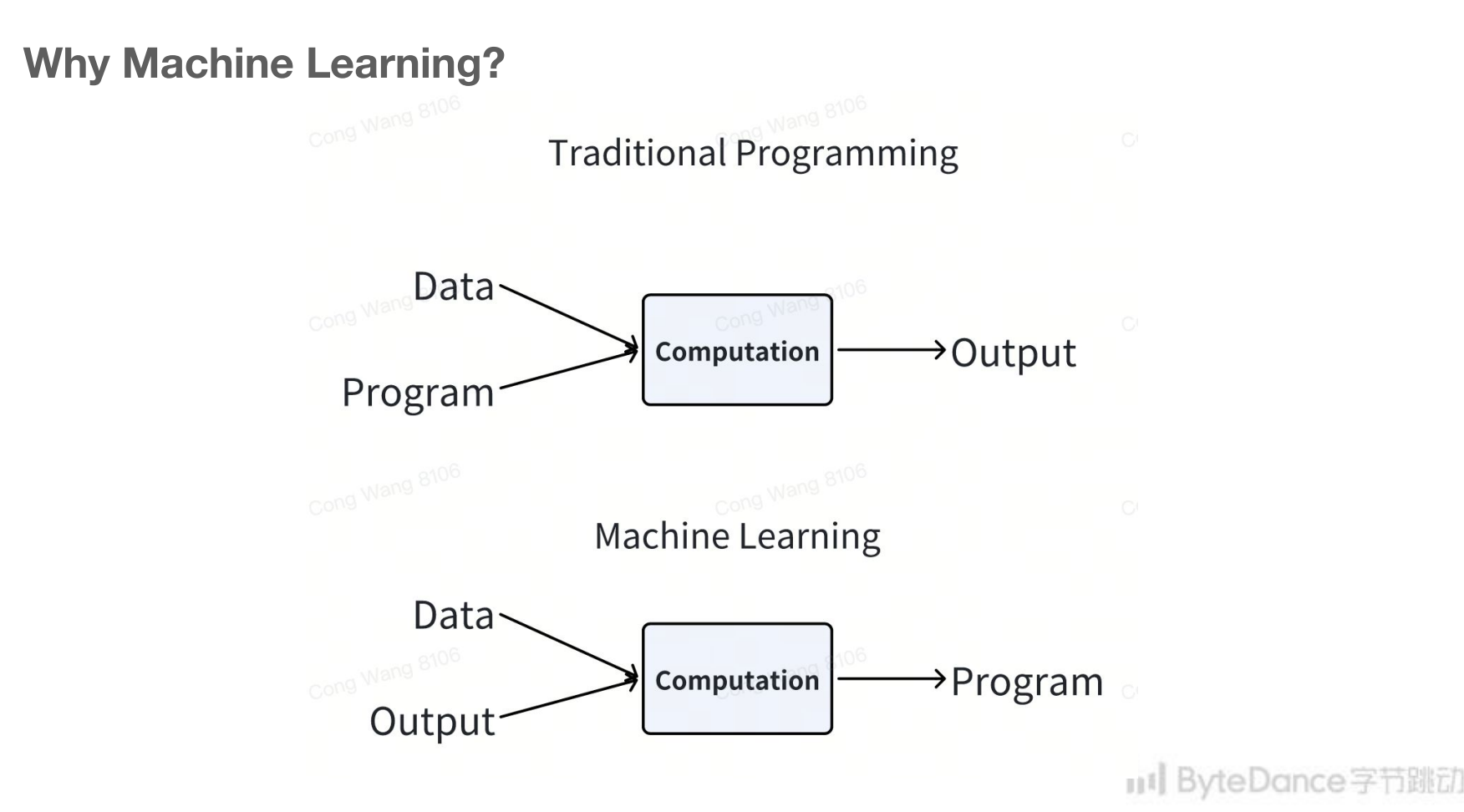

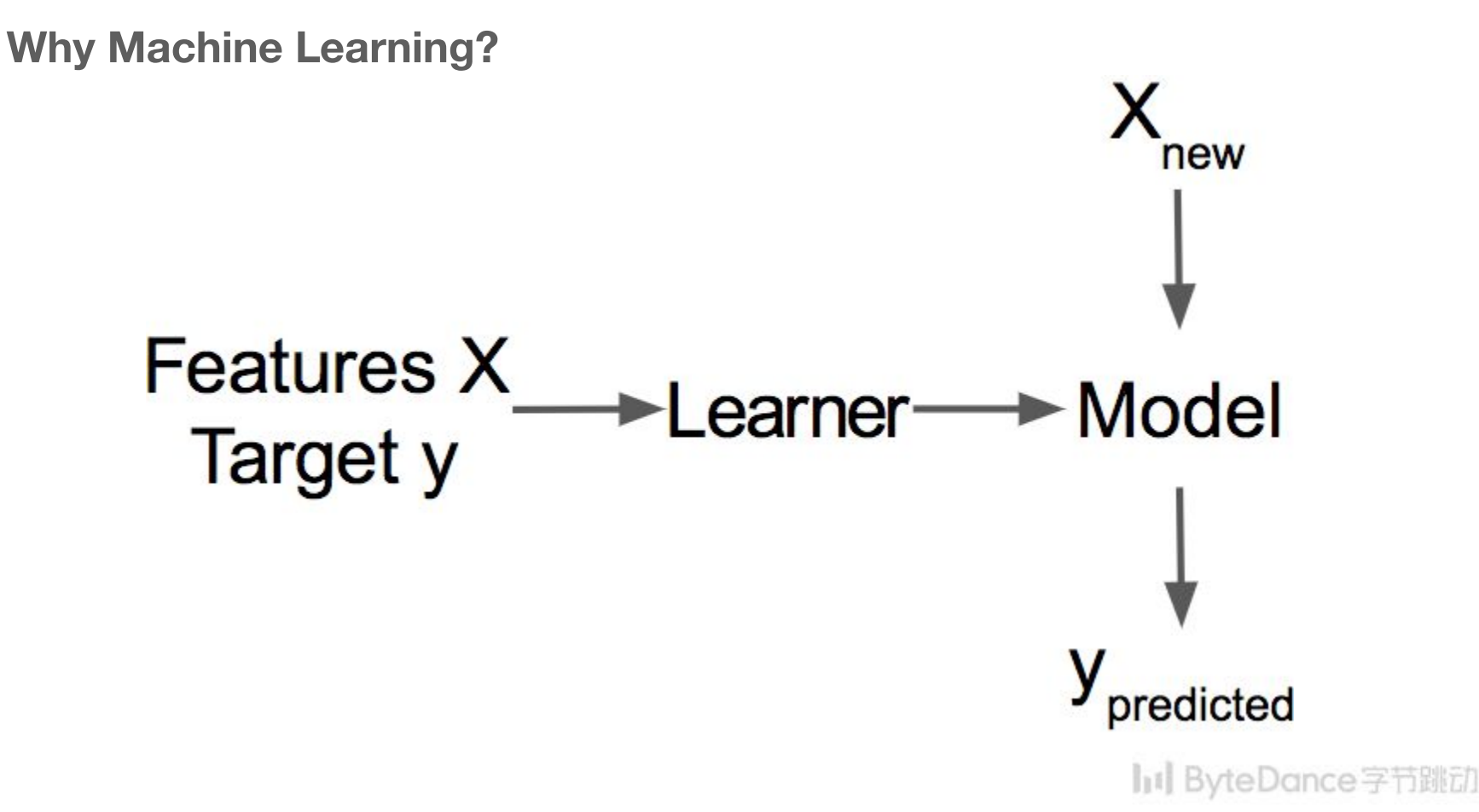

# **Computer Systems are Filled With Heuristics**

**Compilers, Networking code, Operating Systems, ...** 

Heuristics have to work well "in general case"

Generally don't adapt to actual pattern of usage

Generally don't take into account available context

Source: http://learningsys.org/nips17/assets/slides/dean-nips17.pdf

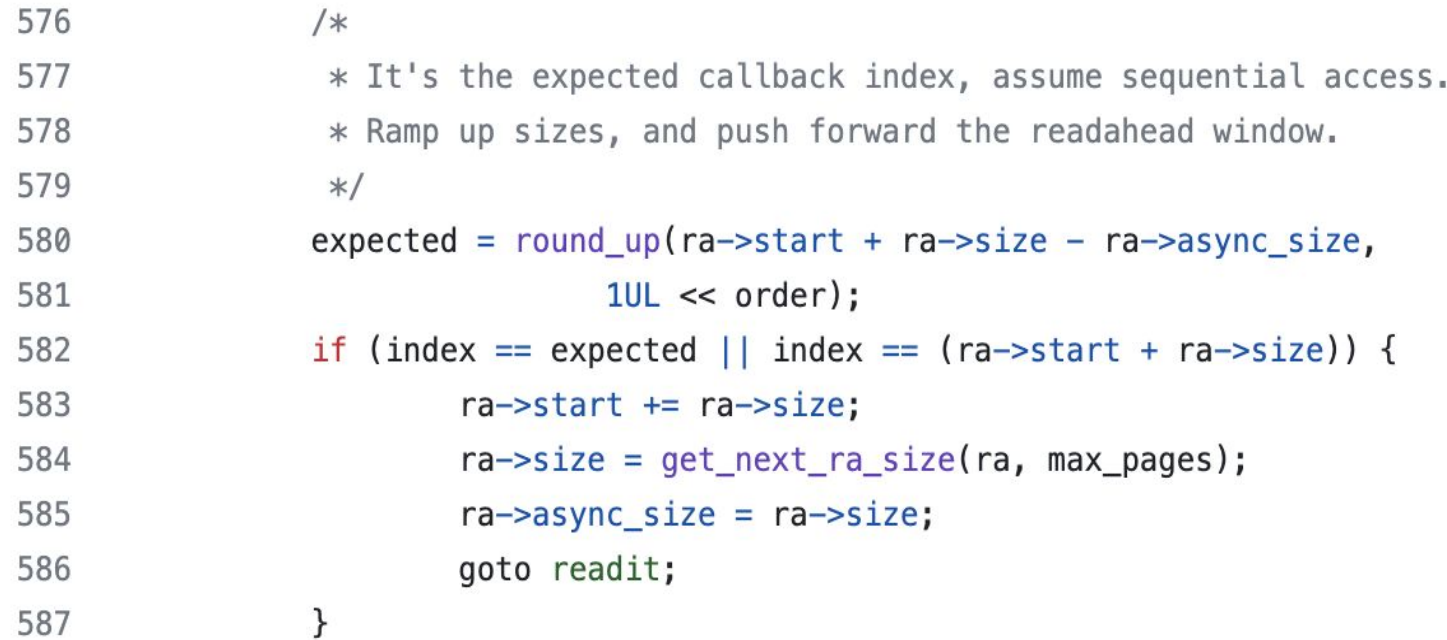

Source: https://github.com/torvalds/linux/blob/master/mm/readahead.c#L552

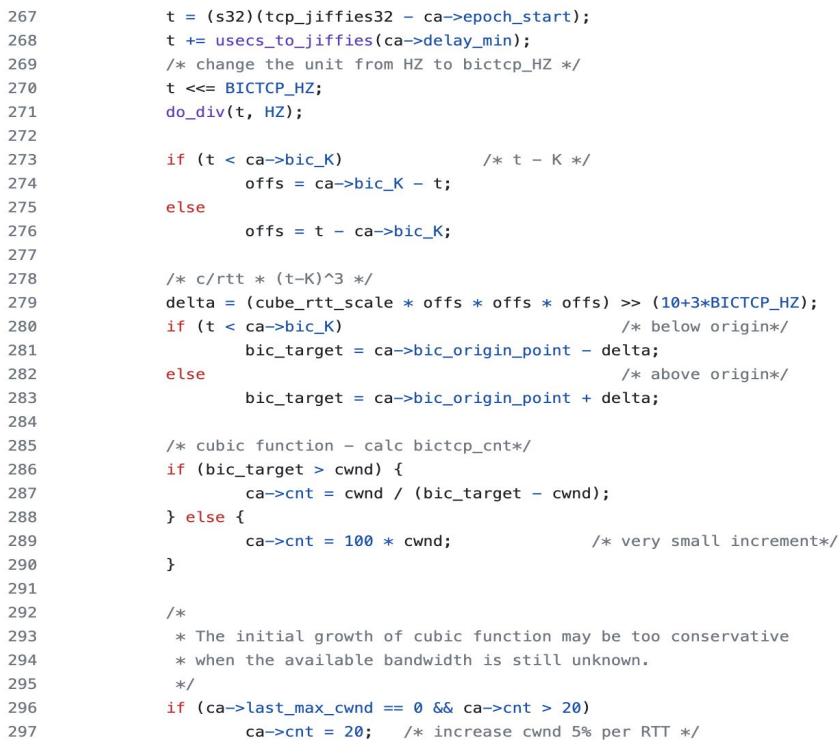

Source: https://github.com/torvalds/linux/blob/master/net/ipv4/tcp\_cubic.c#L214

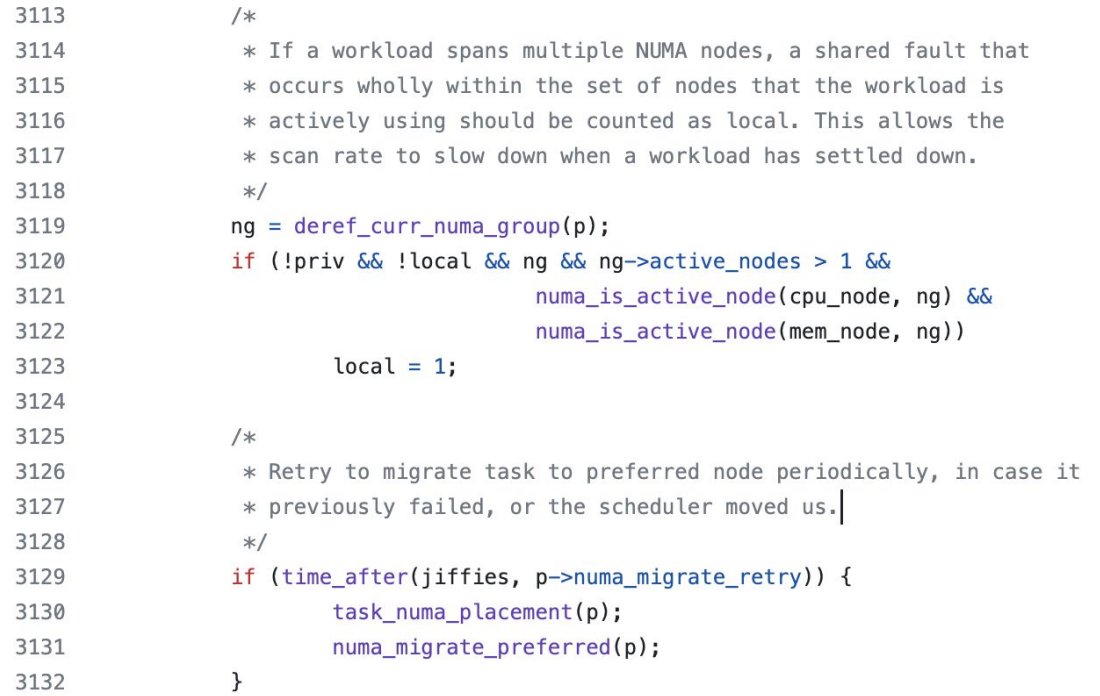

Source: https://github.com/torvalds/linux/blob/master/kernel/sched/fair.c#L3063

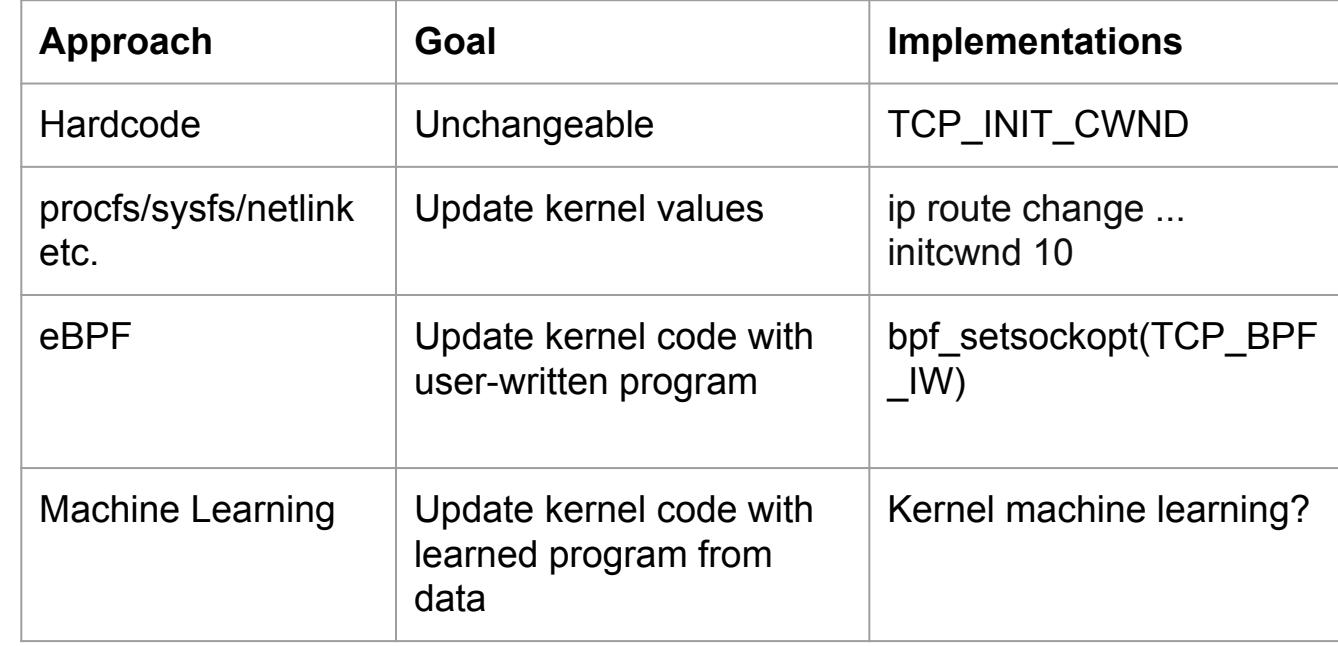

Increased Automation

- Why: Machine Learning algorithms will help explore the potential of new solutions that rule-based approaches don't cover.
- How Machine Learning helps Operating System:
	- Prediction: based on the historical performance, predicts the future value.
	- Root cause analysis: look back into the historical data and apply retrospective analysis to diagnose potential cause.
	- Classification: classify problems into different categories.
	- Optimization: recommend best parameters to take for a specific workload.

- Problem definition
	- Definition: Find the best system parameters Xs to optimize the value of metric Y.
	- Parameters X: the system parameters that are tunable in the system.
		- Examples: TCP initial window, vm.watermark\_scale\_factor
	- Metric Y: the observable metric y that changes accordingly.
		- Examples: Service latency, Throughput, Resource utilization

Machine learning approaches: Stateless & Stateful

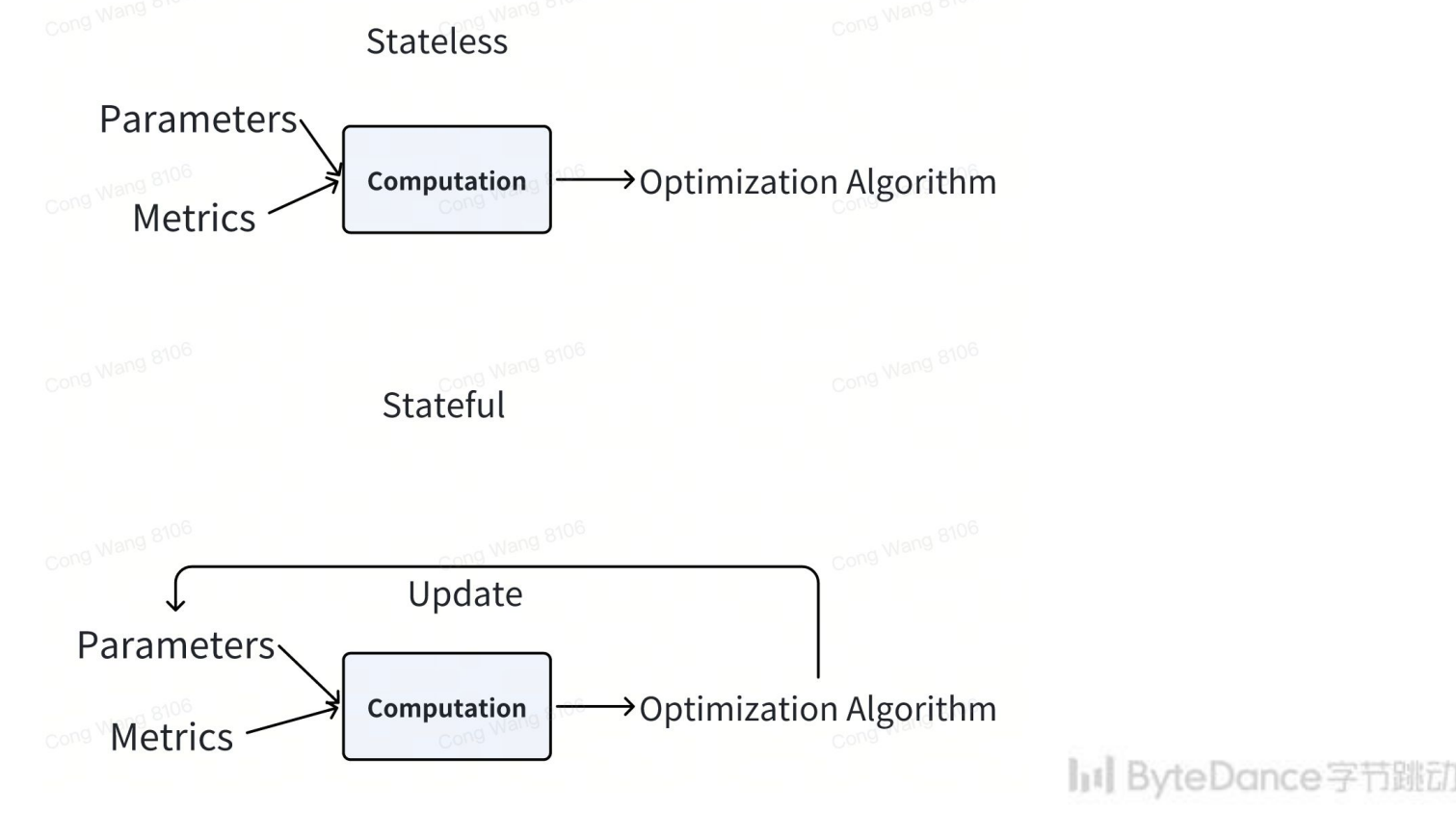

#### Stateless vs Stateful

- Stateless: Stateless machine learning algorithms don't retain the memory of past inputs or iterations during the training process, and each prediction is made based solely on the current inputs.
- Stateless optimization algorithms don't need to track previous evaluations of the objective functions to proceed with its search for optimum.
	- Example: Linear Regression/Random Search/Grid Search
	- When to use: simple scenario with very limited parameters tune; good for baseline setup, real time tuning.
	- Application: adaptivemm tuning (Linear Regression), nginx tuning - baseline setup (Random Search/Grid Search).

#### Stateless vs Stateful

- Stateful: Stateful machine learning algorithms maintain the form of state or memory across individual data points over time.
- Specifically for optimization algorithms, they maintain and utilize the information from past evaluations of objective functions to guide the search for the optimal solution.
	- Examples: Bayesian Optimization/Genetic Algorithm/Simulated Annealing/Evolutionary Algorithm
	- When to use: non-real-time tuning, better result
	- Application: nginx tuning (Bayesian optimization)

#### **Statistical Performance Evaluation**

Data distribution comparisons

- To evaluate performance tuning results over the metrics, we utilize statistical tools (quantitative) in addition to data visualization (qualitative). We collect the metric results observed over the specified duration, and transform them into data distributions for statistical tools to compare.
- Ideally, the more dissimilar the two distributions are, the more influential the tuning is.
- When comparing data distributions, statistical approaches can be categorized into parametric tests and nonparametric tests. Parametric tests are based on assumptions about the distribution of population from which the sample was taken. Nonparametric tests are not based on such assumptions.

#### **Statistical Performance Evaluation**

Data distribution comparisons

- Parametric:
	- Unpaired t-test: a statistical test used to compare the means of two independent samples. It assumes that the samples are drawn from populations with approximately normal distributions and equal variances. The unpaired t-test examines whether the means of the two samples differ significantly.
	- **ANOVA**: a statistical test used to compare the means of three or more independent groups or treatments. It determines whether there are significant differences in means between the groups.

## **Statistical Performance Evaluation**

Data distribution comparisons

- Nonparametric:
	- Kruskal Wallis Test: a nonparametric test used to determine if there are statistically significant differences between three or more independent groups.
	- KS Test: a non-parametric test that measures the "distance" between two samples; it compares the empirical cumulative distribution functions (CDFs) of the two samples.
	- KL Divergence: a measure of dissimilarity between two probability distributions. It quantifies how one distribution differs from a reference or target distribution.

#### **Use Case - DAMON**

- [DAMON](https://www.kernel.org/doc/html/latest/mm/damon/index.html) is a Linux kernel subsystem for memory access monitoring and optimization
- DAMON scheme has some parameters to specify target access pattern (size, age, and access frequency) of memory regions
- We used [simple adapter](https://github.com/awslabs/damoos/blob/main/scheme_adapters/simple_adapter/README.md) to search for the best scheme for MySQL application. It runs different DAMON schemes and compares their performance using RSS and MySQL QPS metrics
- Applying DAMON in combination with zram to identify and page out cold memory achieves about 30% of memory reduction

#### **Use Case - Nginx**

- What to optimize: HTTP latency on NGINX server
- What to tune: 16 kernel sysctl parameters

#### **Memory Management**

- Swappiness  $\bullet$
- Vfs cache pressure
- Dirty ratio
- Min slab ratio
- min unmapped ratio

#### **Networking**

- Tcp reordering  $\bullet$
- Tcp limit output bytes
- Tcp notsent lowat
- tcp min tso segs

#### **CPU Scheduler**

- Sched latency ns
- Sched\_min\_granularity\_ns
- sched wakeup granularity ns

#### **Block IO**

- Fifo batch ٠
- Read expire
- Write expire
- writes starved

#### ByteDance字节跳动

#### **Use Case - Nginx**

- How to evaluate the performance:
	- each individual data point won't get a constant value due to random noise;
	- yet collective data points will form a data distribution across time, which is more convenient for observation and comparisons.

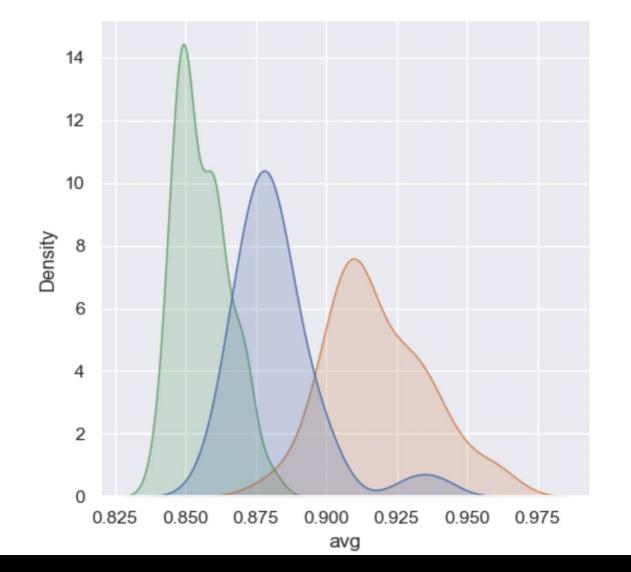

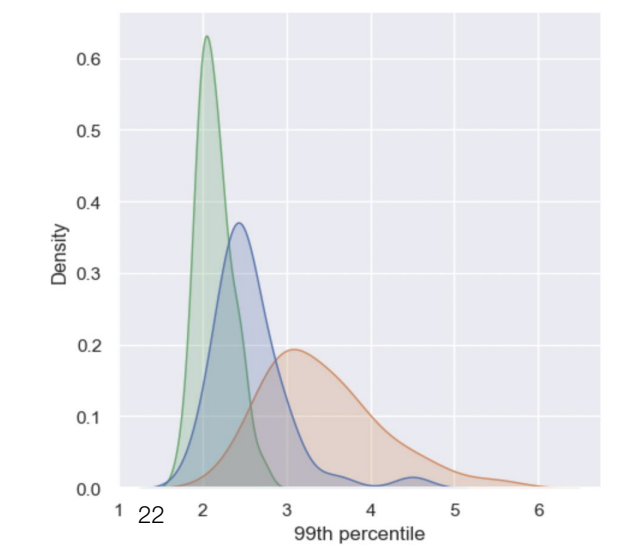

**Data Distribution plots of avg and p99 of HTTP latency**

X-axis: HTTP latency Y-axis: density

Legend: Default Parameter Set Parameter Set 1 Parameter Set 2

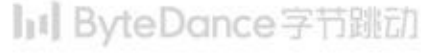

#### **Use Case - Nginx**

● The results of metric HTTP latency under different parameter sets

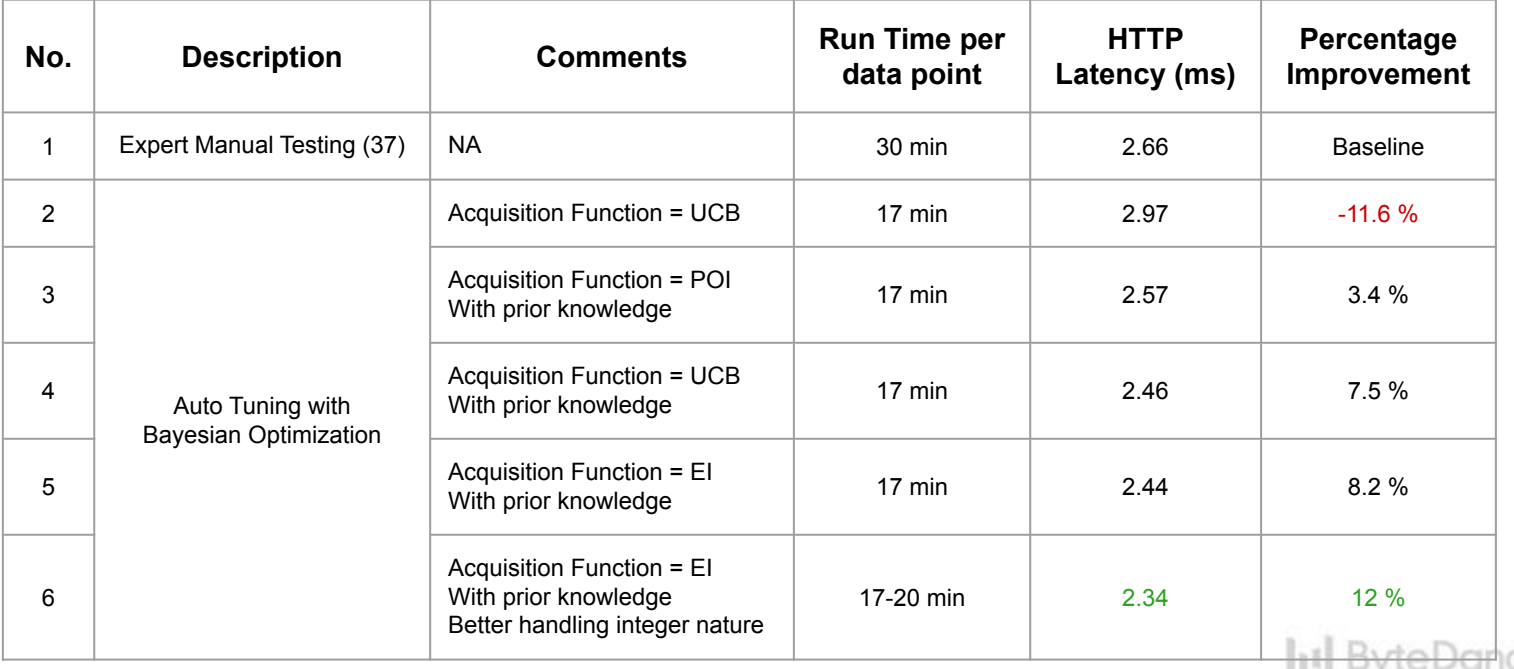

○ We utilize benchmarking tool wrk to launch tests for HTTP latency

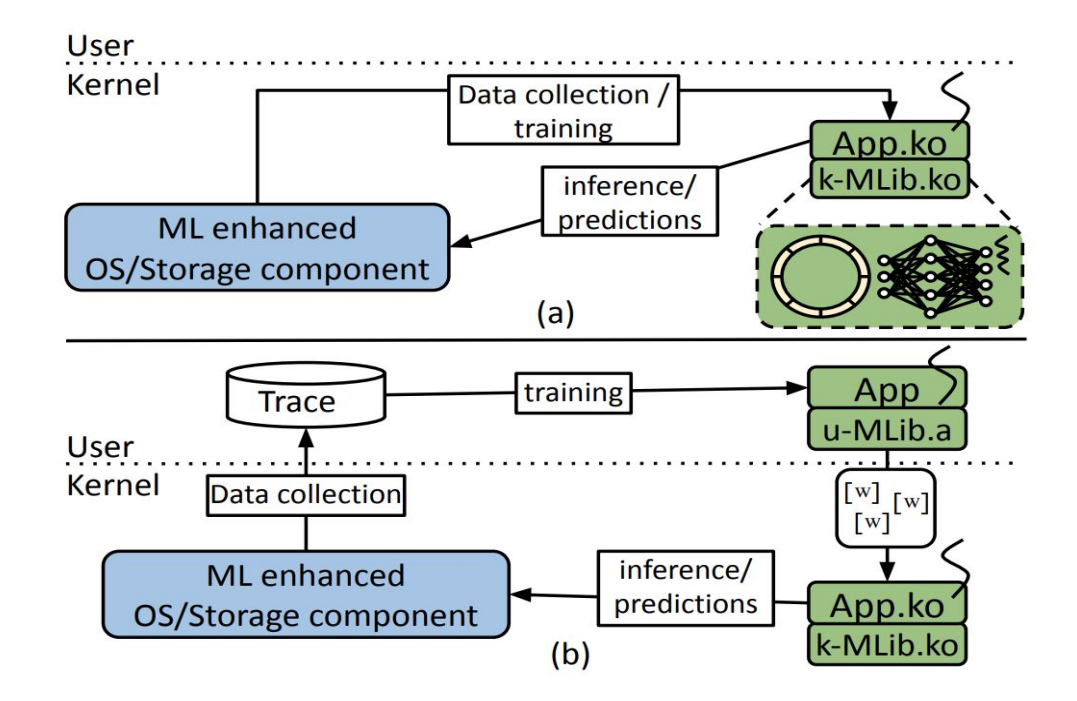

Source: "KML: Using Machine Learning to Improve Storage Systems", https://arxiv.org/pdf/2111.11554.pdf

ht ByteDance字节跳动

- Kernel-space has more data to access, no data transfer to user-space.
- Kernel-space is more real-time hence more accurate.
- Kernel-space has floating point restrictions.
- Kernel-space has less tolerance for CPU or memory overhead.
- Linux kernel is written in C (or Rust).

- Kernel disables FP to minimize context switching overhead.
- Quantization can help reduce computational and memory overheads, but it reduces accuracy.
- Fixed-point representation works within fixed ranges which can result in numerical instability.
- kernel fpu begin()/kernel\_fpu\_end() are already used in RAID and crypto code.

- Page prefetching
- $\bullet$   $1/0$  scheduling
- CPU load balance
- Caching eviction
- Network congestion control
- Intrusion detection

## **Conclusions**

- We envision machine learning is important for OS optimizations.
- Although there are limitations, we believe that kernel machine learning is not only possible but also necessary.

#### **Acknowledgement**

- Jasmine Mou
- Krz Sywula
- Bobby Eshleman
- Yaxin Chen

# **THANKS**

**.**

## **In ByteDance字节跳动**